#### APS105: Lecture 3

Wael Aboelsaadat

#### wael@cs.toronto.edu http://ccnet3.utoronto.ca/20079/aps105h1f/

Acknowledgement: These slides are a modified version of the text book slides as supplied by Addison Wesley

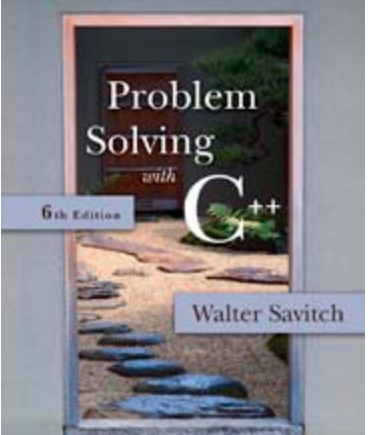

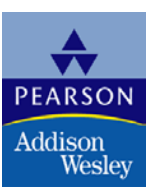

Copyright © 2007 Pearson Education, Inc. Publishing as Pearson Addison-Wesley

# Chapter 1

## Introduction to Computers and C++ Programming

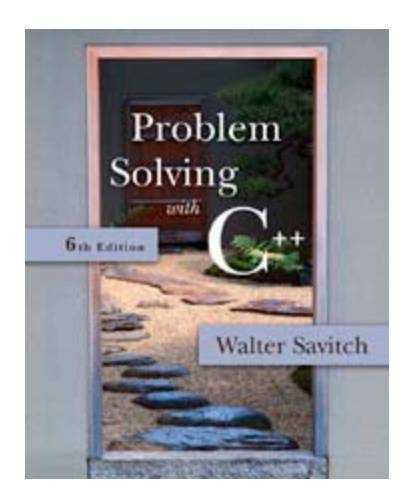

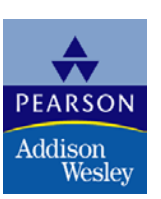

Copyright © 2007 Pearson Education, Inc. Publishing as Pearson Addison-Wesley

### Operating System

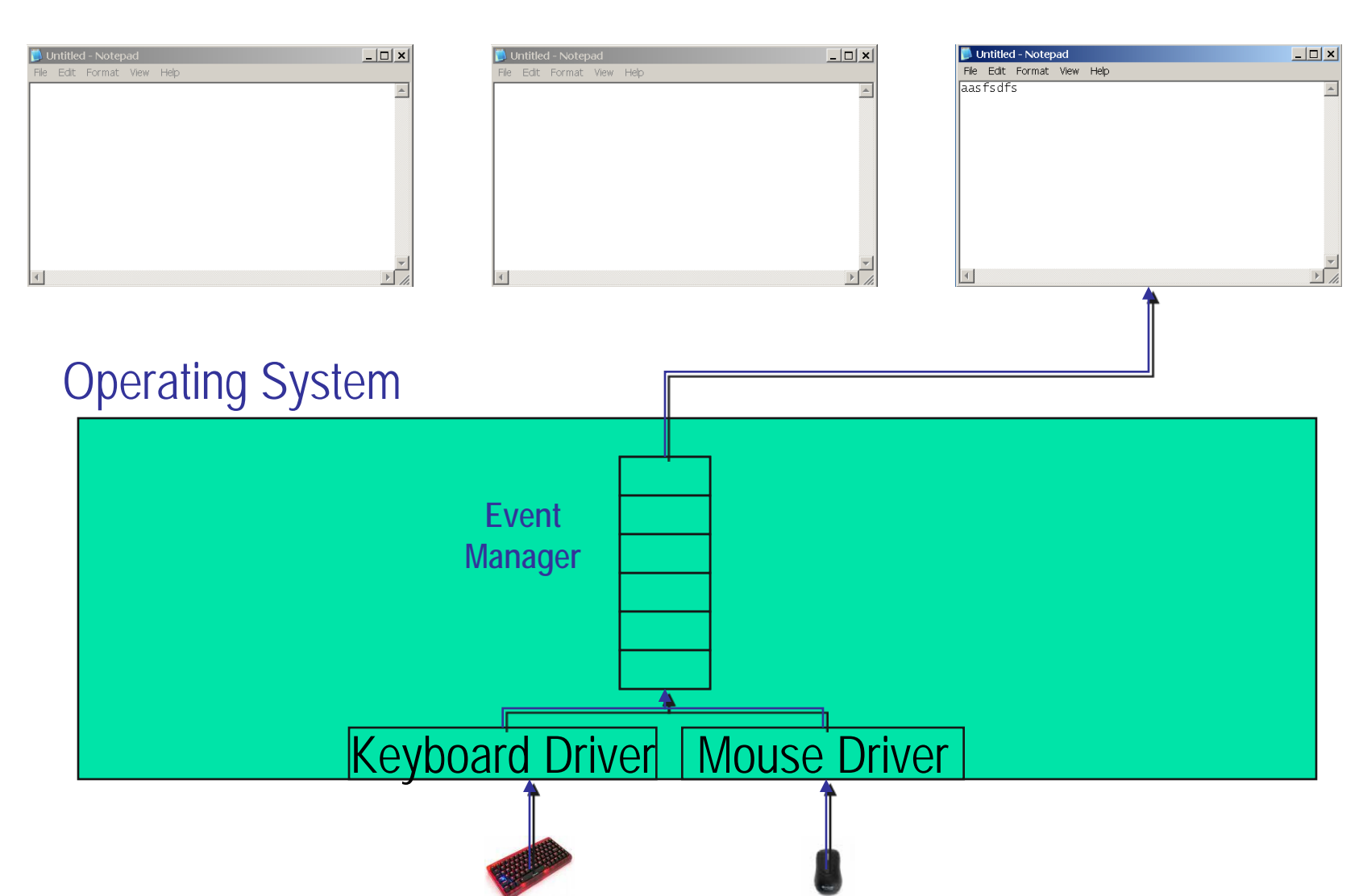

Copyright © 2007 Pearson Education, Inc. Publishing as Pearson Addison-Wesley **Slide 1-3** 

## Operating System

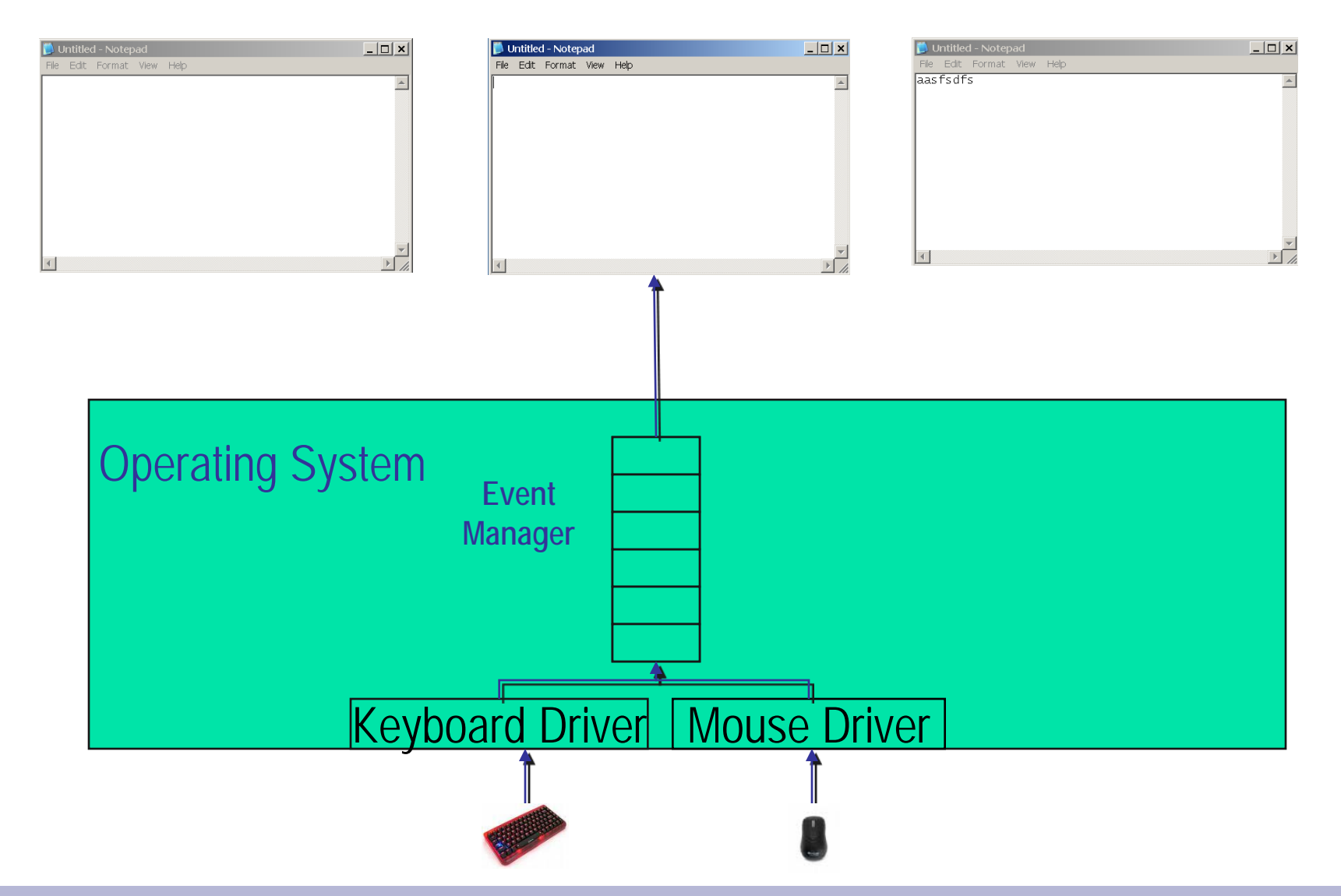

Copyright © 2007 Pearson Education, Inc. Publishing as Pearson Addison-Wesley **Slide 1-4** 

#### <span id="page-4-0"></span>Computer Input

- **Computer input consists of** 
	- A program
	- Some data

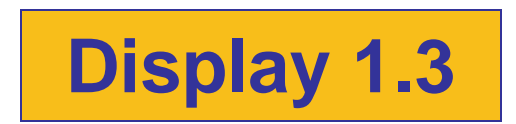

#### <span id="page-5-0"></span>High-level Languages

■ Common programming languages include ...

C C++ Java Pascal Visual Basic FORTRAN COBOL Lisp Scheme Ada

- $\blacksquare$  These high level languages
	- **Resemble human languages**
	- **Are designed to be easy to read and write**
	- **Use more complicated instructions than** the CPU can follow
	- **Nust be translated to zeros and ones for the CPU** to execute a program

#### Low-level Languages

**An assembly language command such as** 

#### ADD X Y Z

might mean add the values found at x and y in memory, and store the result in location z.

- **Assembly language must be translated to** machine language (zeros and ones) 0110 1001 1010 1011
- **The CPU can follow machine language**

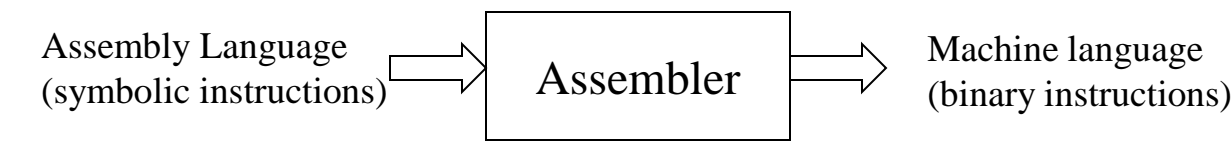

#### **Compilers**

- **Translate high-level language to** machine language
	- Source code
		- **The original program in a high level language**
	- **Object code** 
		- The translated version in machine language

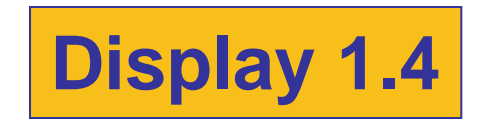

## <span id="page-8-0"></span>**Compilers**

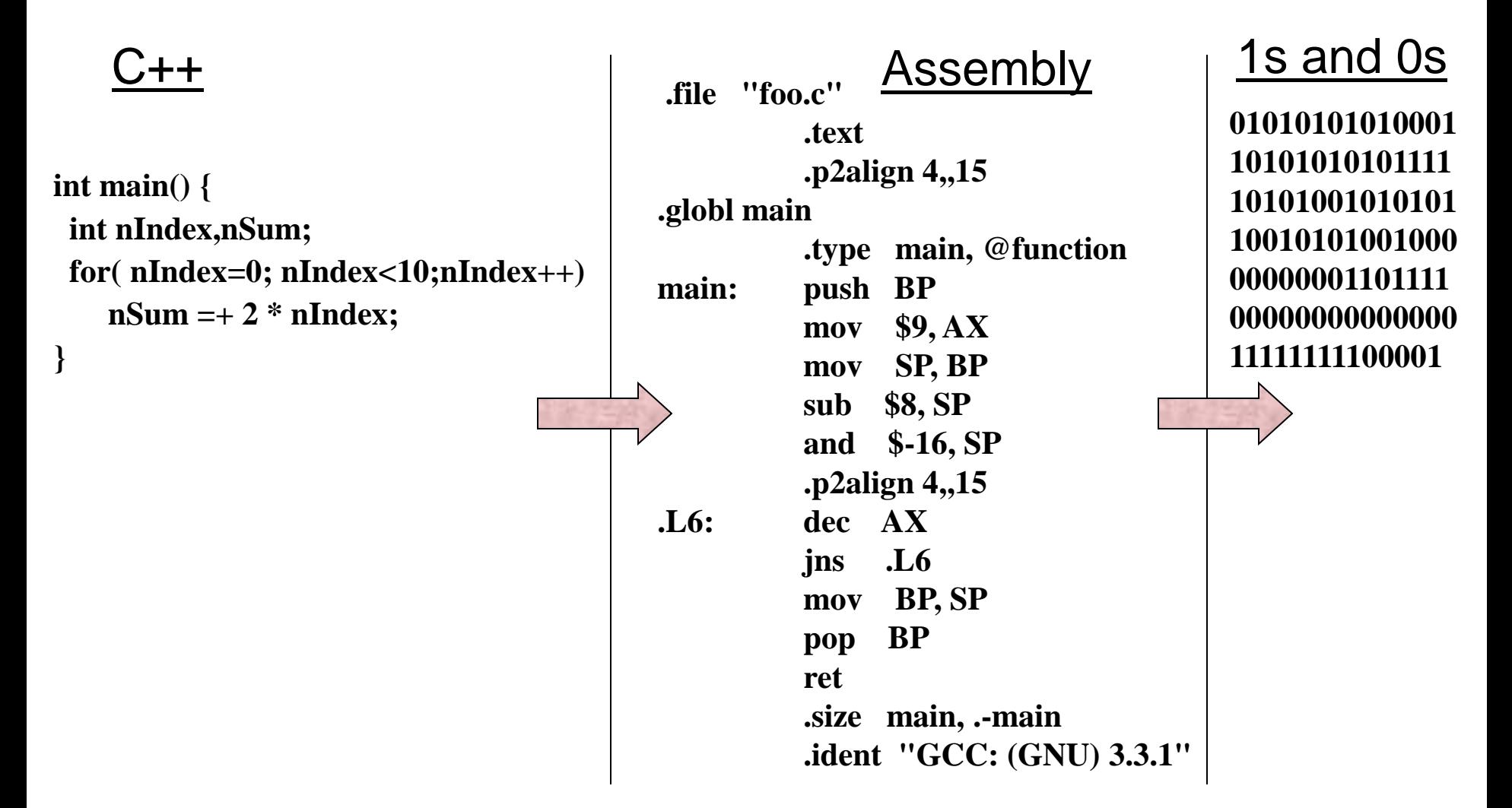

#### <span id="page-9-0"></span>Linkers

- Some programs we use are already compiled **Their object code is available for us to use** ■ For example: Input and output routines
- **A Linker combines** 
	- **The object code for the programs we write** and
	- **The object code for the pre-compiled routines** into
	- **The machine language program the CPU can** run

#### History Note

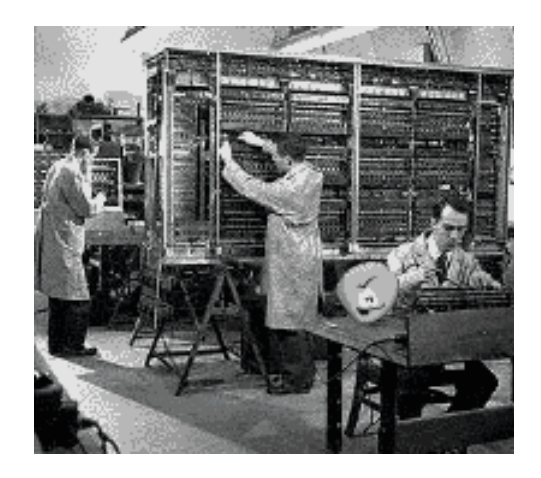

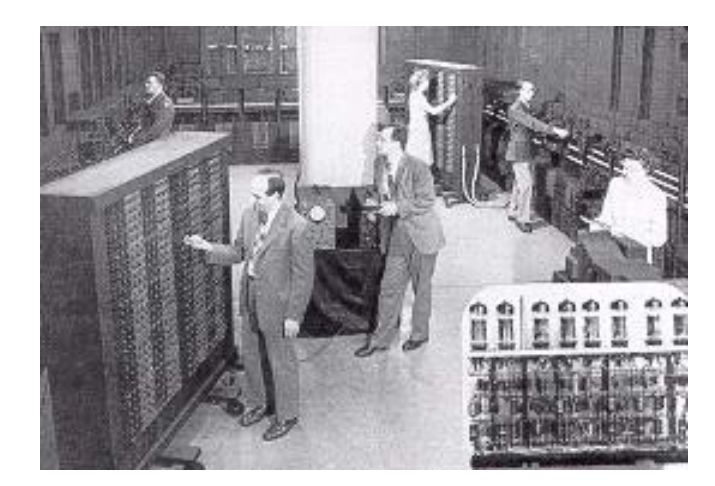

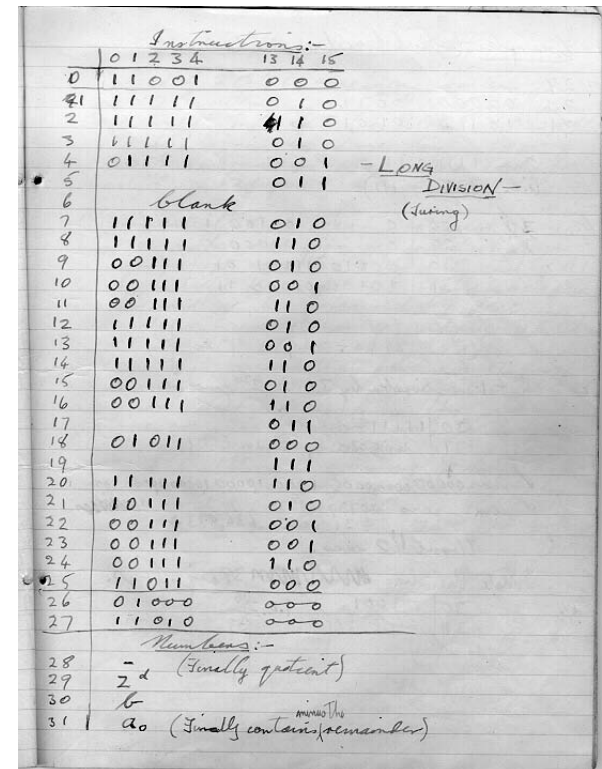

### Section 1.1 Conclusion

- Can you…
	- **List the five main components of a computer?**
	- **List the data for a program that adds two numbers?**
	- Describe the work of a compiler?
	- Define source code? Define object code?
	- Describe the purpose of the operating system?

1.2

## Programming and Problem-**Solving**

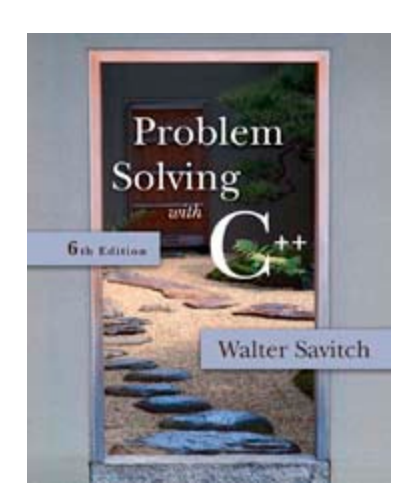

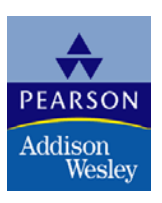

Copyright © 2007 Pearson Education, Inc. Publishing as Pearson Addison-Wesley

## <span id="page-13-0"></span>Algorithms

- **Algorithm** 
	- A sequence of precise instructions which leads to a solution
- **Program** 
	- **An algorithm expressed in a language the** computer can understand

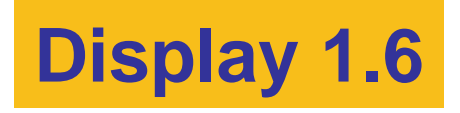

## <span id="page-14-0"></span>Program Design

- **Programming is a creative process** 
	- No complete set of rules for creating a program
- **Program Design Process** 
	- **Problem Solving Phase** 
		- **Result is an algorithm that solves the problem**
	- **Implementation Phase** 
		- **Result is the algorithm translated into a** programming language

#### Problem Solving Phase

- Be certain the task is completely specified
	- **Not is the input?**
	- What information is in the output?
	- **How is the output organized?**
- **Develop the algorithm before implementation** 
	- **Experience shows this saves time in getting** your program to run.
	- Test the algorithm for correctness

#### <span id="page-16-0"></span>Implementation Phase

- **Translate the algorithm into a programming** language
	- **Easier as you gain experience with the language**
- Compile the source code
	- **Locates errors in using the programming language**
- Run the program on sample data
	- **Nerify correctness of results**
- **Results may require modification of** the algorithm and program

$$
Display 1.7
$$

### <span id="page-17-0"></span>Object Oriented Programming

- Abbreviated OOP
- **Used for many modern programs**
- **Program is viewed as interacting objects** 
	- Each object contains algorithms to describe its behavior
	- **Program design phase involves designing** objects and their algorithms

#### Software Life Cycle

- **Analysis and specification of the task** (problem definition)
- Design of the software (object and algorithm design)
- **Implementation (coding)**
- **Maintenance and evolution of the system**
- **D** Obsolescence

#### Software house: what happens inside?

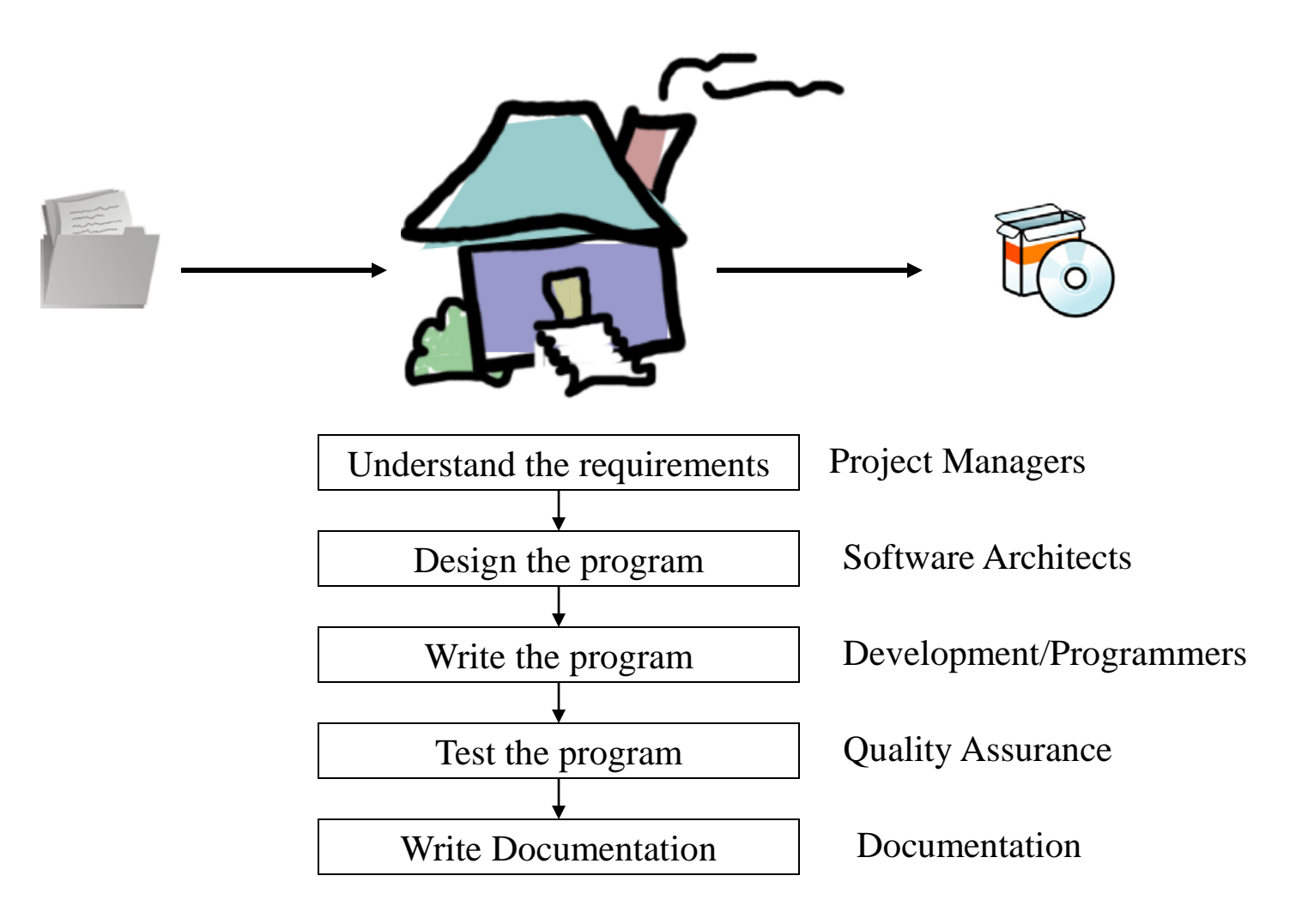

### Section 1.2 Conclusion

- Can you…
	- **Describe the first step to take when creating** a program?
	- **List the two main phases of the program** design process?
	- **Explain the importance of the problem-solving phase?**
	- **List the steps in the software life cycle?**

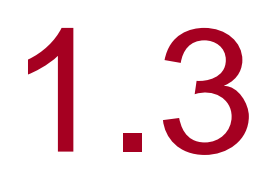

## Introduction to C++

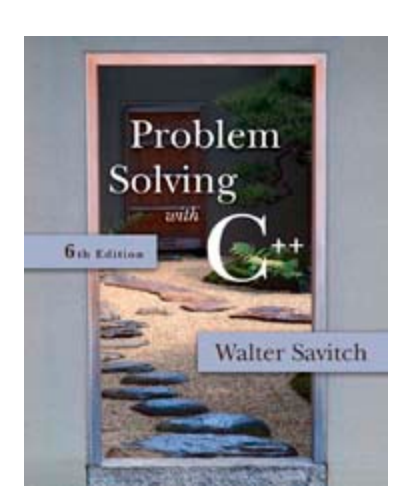

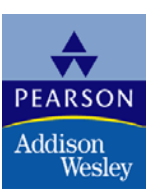

Copyright © 2007 Pearson Education, Inc. Publishing as Pearson Addison-Wesley

#### Introduction to C++

- Where did C++ come from?
	- **Derived from the C language**
	- C was derived from the B language
	- **B** was derived from the BCPL language
- $\blacksquare$  Why the '++'?
	- $-$  ++ is an operator in C++ and results in a cute pun

### <span id="page-23-0"></span>C++ History

- C developed by Dennis Ritchie at AT&T Bell Labs in the 1970s.
	- **Used to maintain UNIX systems**
	- **Many commercial applications written in c**
- C++ developed by Bjarne Stroustrup at AT&T Bell Labs in the 1980s.
	- Overcame several shortcomings of C
	- **Incorporated object oriented programming**
	- C remains a subset of C++

## <span id="page-24-0"></span>A Sample C++ Program

A simple  $C++$  program begins this way

#include <iostream> using namespace std;

int main() {

**And ends this way** 

}

return 0;

#### <span id="page-25-0"></span>Explanation of code (1/5)

**Nariable declaration line** 

int number\_of\_pods, peas\_per\_pod, total\_peas;

- **IDENTIFIELD 1** Identifies names of three variables to name numbers
- **n** int means that the variables represent integers

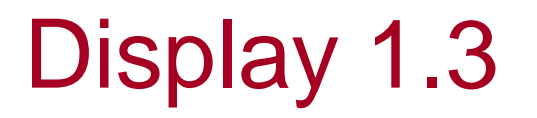

<span id="page-26-0"></span>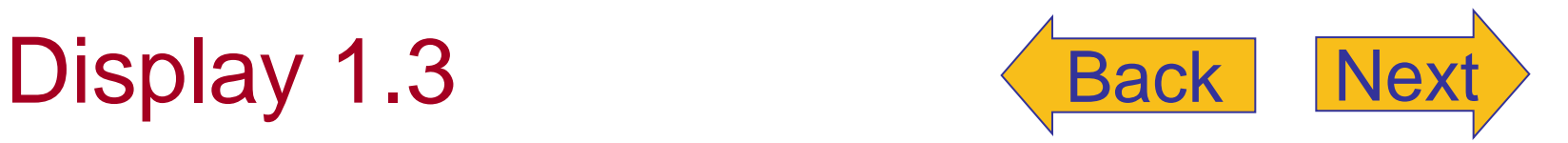

#### Simple View of Running a Program

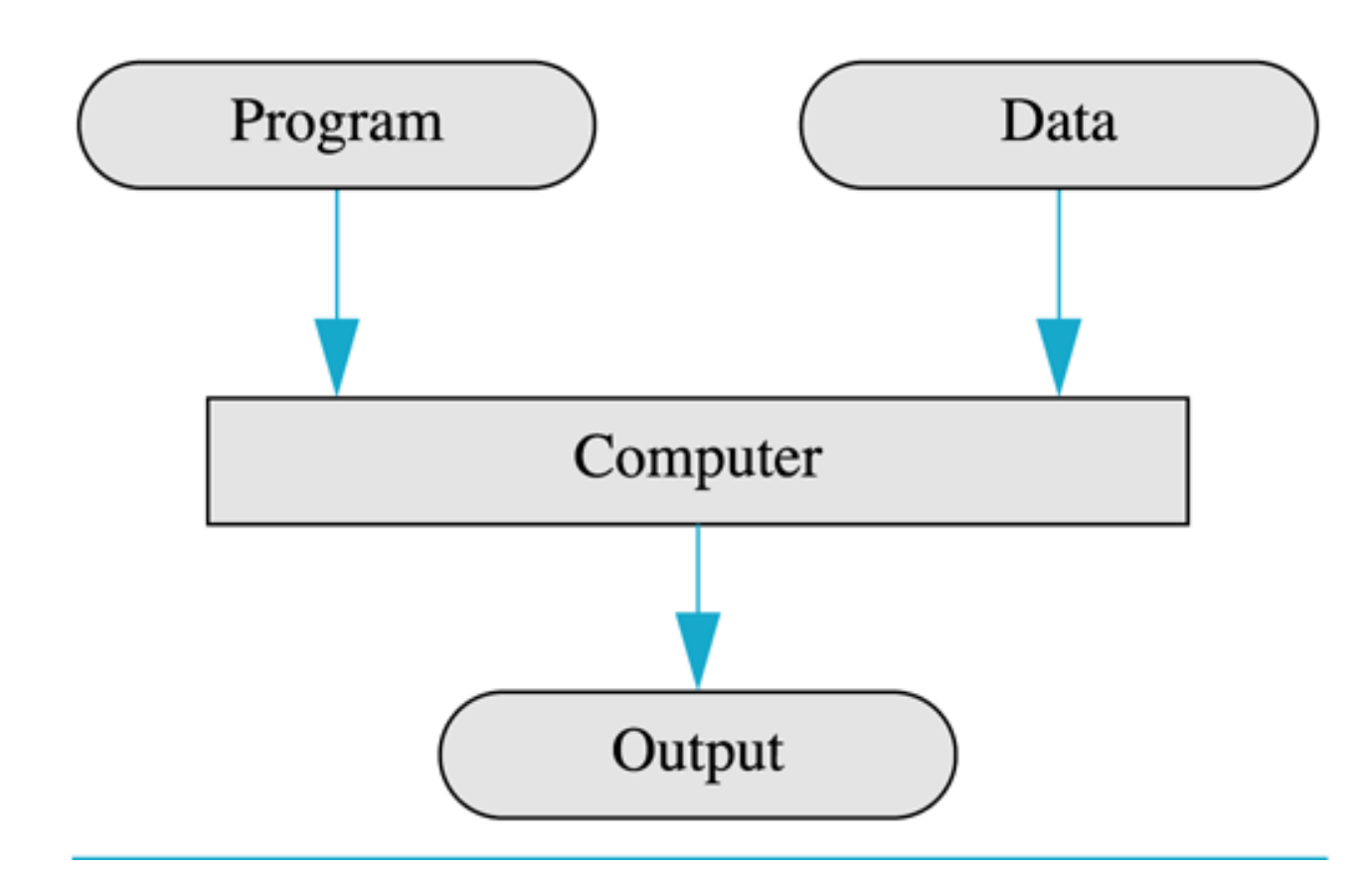

<span id="page-27-0"></span>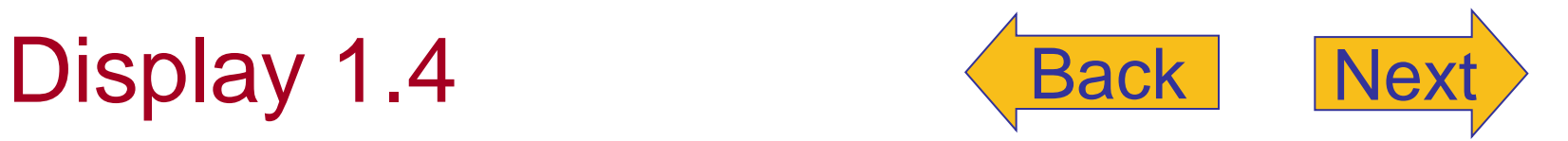

**Compiling and Running a C++ Program** (Basic Outline)

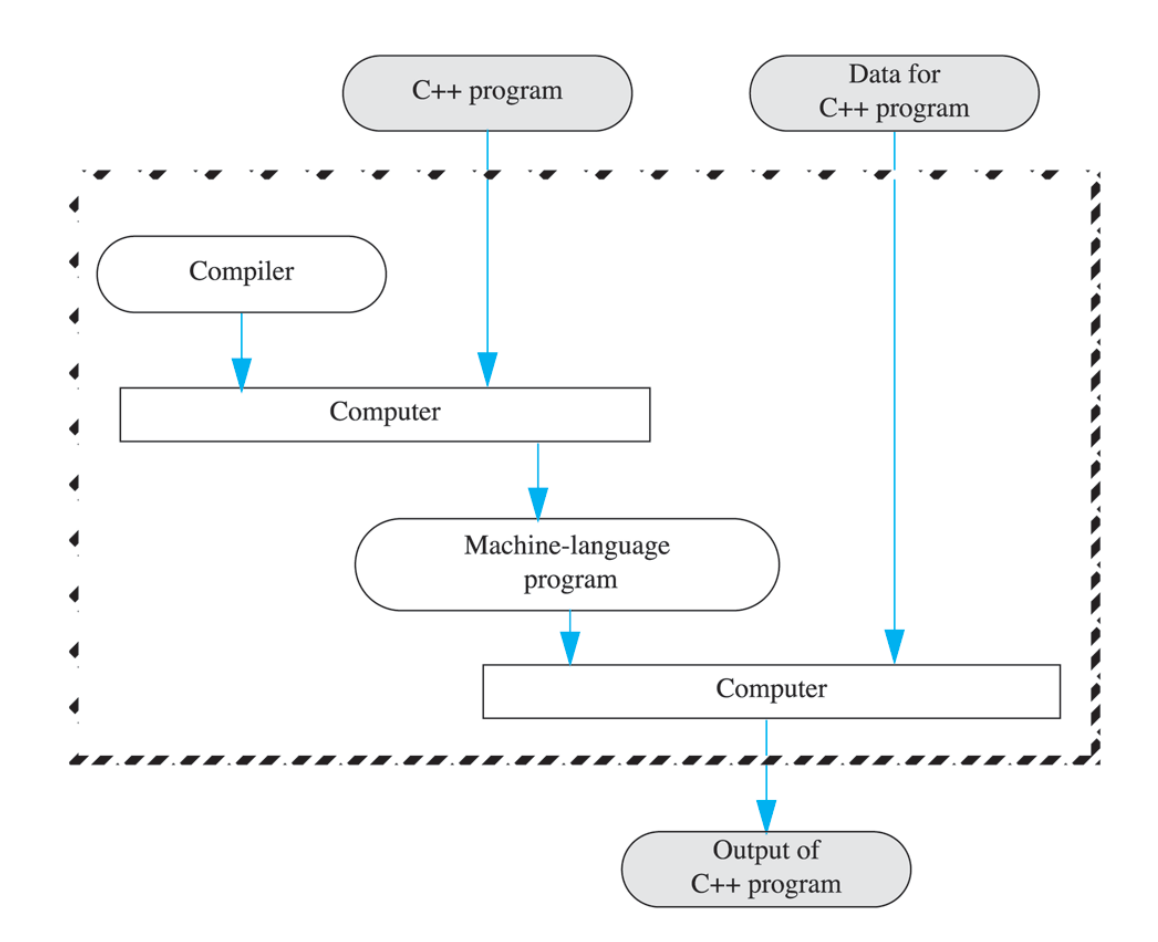

Copyright © 2007 Pearson Education, Inc. Publishing as Pearson Addison-Wesley **Slide 1-28** 

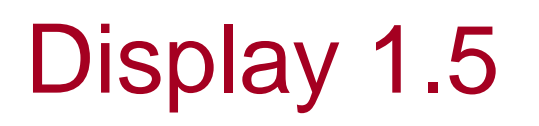

<span id="page-28-0"></span>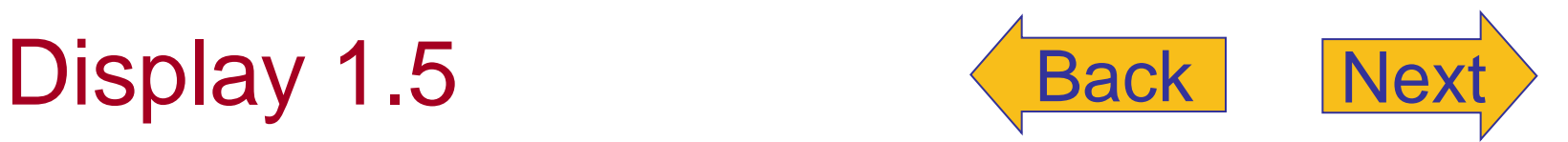

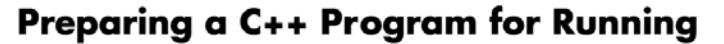

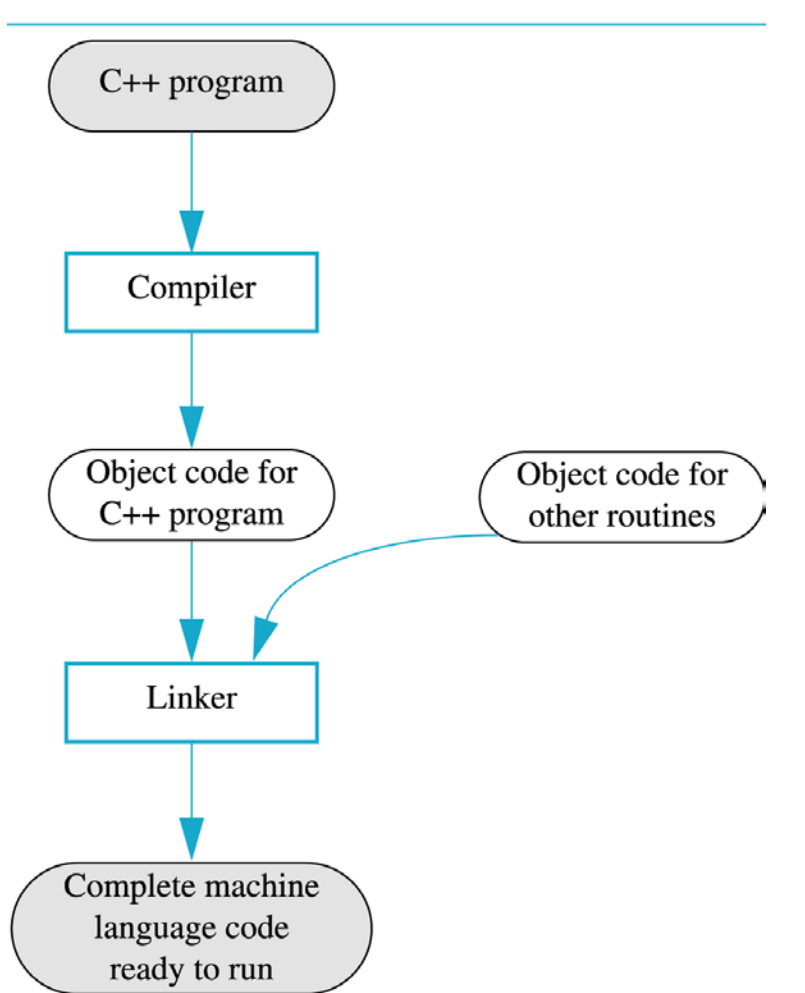

<span id="page-29-0"></span>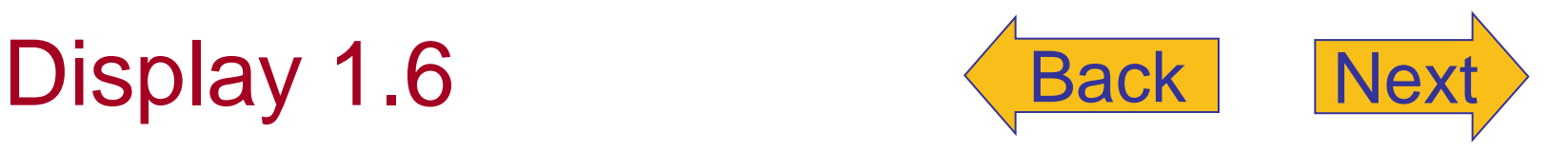

**An Algorithm** 

#### Algorithm that determines how many times a name occurs in a list of names:

- 1. Get the list of names.
- 2. Get the name being checked.
- 3. Set a counter to zero.
- 4. Do the following for each name on the list: Compare the name on the list to the name being checked, and if the names are the same, then add one to the counter.
- 5. Announce that the answer is the number indicated by the counter.

<span id="page-30-0"></span>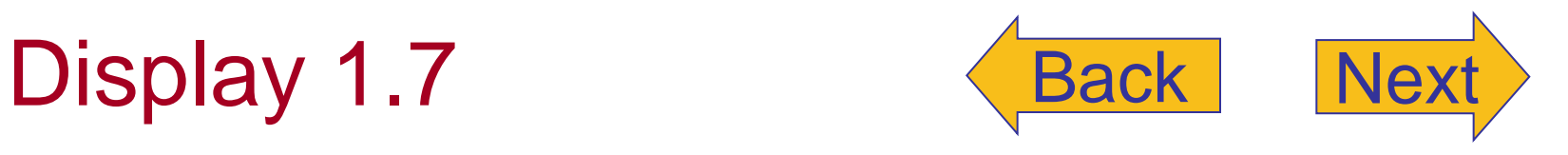

#### **Program Design Process**

Problem-solving phase

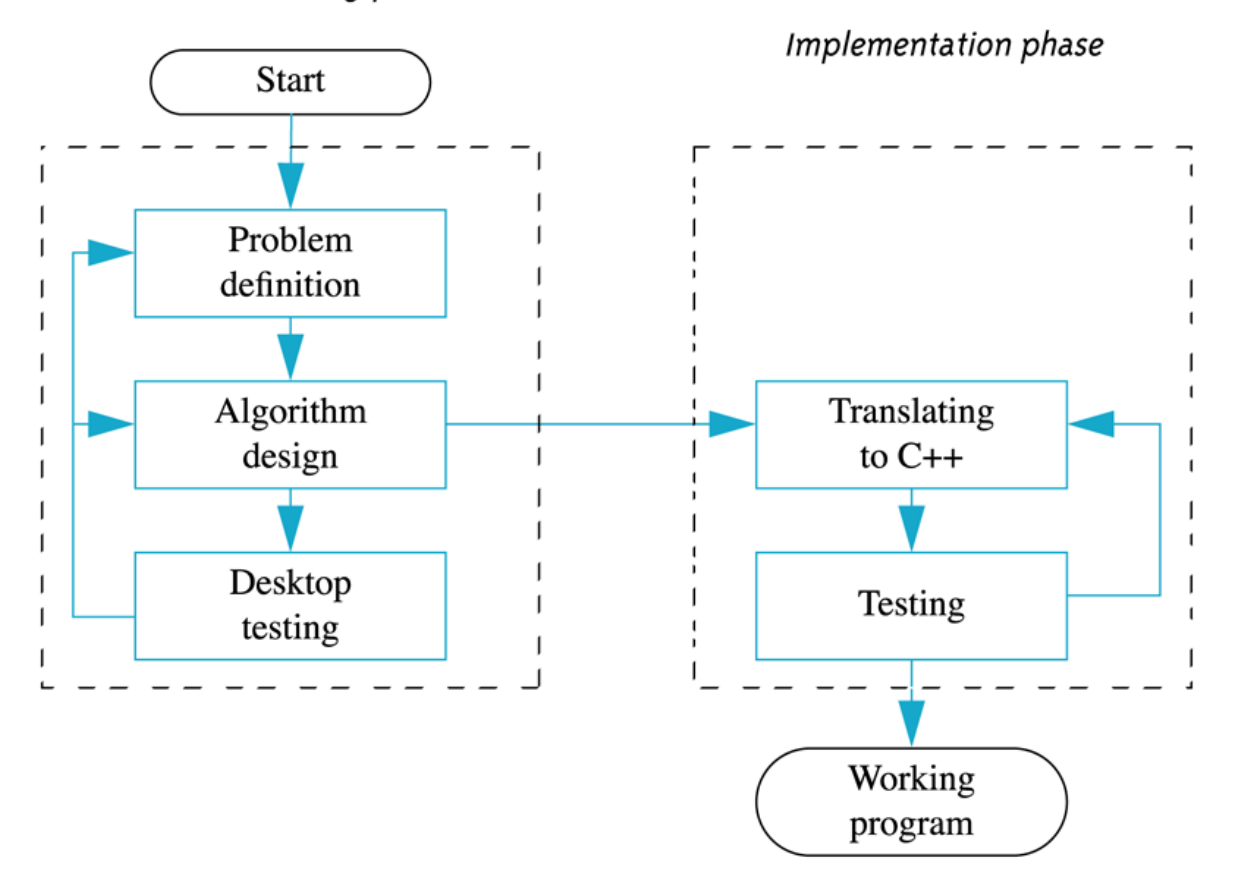

#### <span id="page-31-0"></span>A Sample C++ Program

#include <iostream> using namespace std;

 $\{$ 

#### Display 1.8

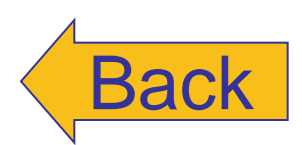

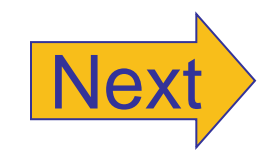

```
int main()
    int number_of_pods, peas_per_pod, total_peas;
    cout << "Press return after entering a number.\n";
    cout << "Enter the number of pods:\n\cdot";
    cin >> number_of_pods;
    cout \lt "Enter the number of peas in a pod: \n";
    cin >> peas_per_pod;
    total_peas = number_of_pods * peas_per_pod;
    cout << "If you have ";
    cout << number_of_pods;
    cout << " pea pods\n";
    \text{cout} \ll \text{"and "};cout << peas_per_pod;
    cout \lt\lt " peas in each pod, then\n";
    cout << "you have ";
    \text{cut} \ll \text{total} peas;
    cout << " peas in all the pods. \n";
    return 0;
```
#### **Sample Dialogue**

}

```
Press return after entering a number.
Enter the number of pods:
10
Enter the number of peas in a pod:
9
If you have 10 pea pods
and 9 peas in each pod, then
you have 90 peas in all the pods.
```